# Webservice kald System-til-system integration

Ny Easy

ATP 1. februar 2017

# arbejdsmarkedets<br>erhvervssikring=

# <span id="page-1-0"></span>**Dokumenthistorik**

# <span id="page-1-1"></span>**Revisionshistorik**

Dato for denne revision: 01.02.2017 Dato for næste revision: *ukendt*

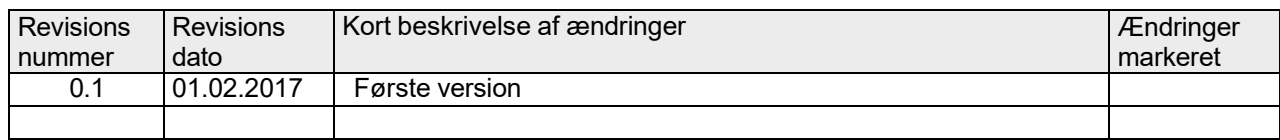

# arbejdsmarkedets<br>erhvervssikring=

# Indhold

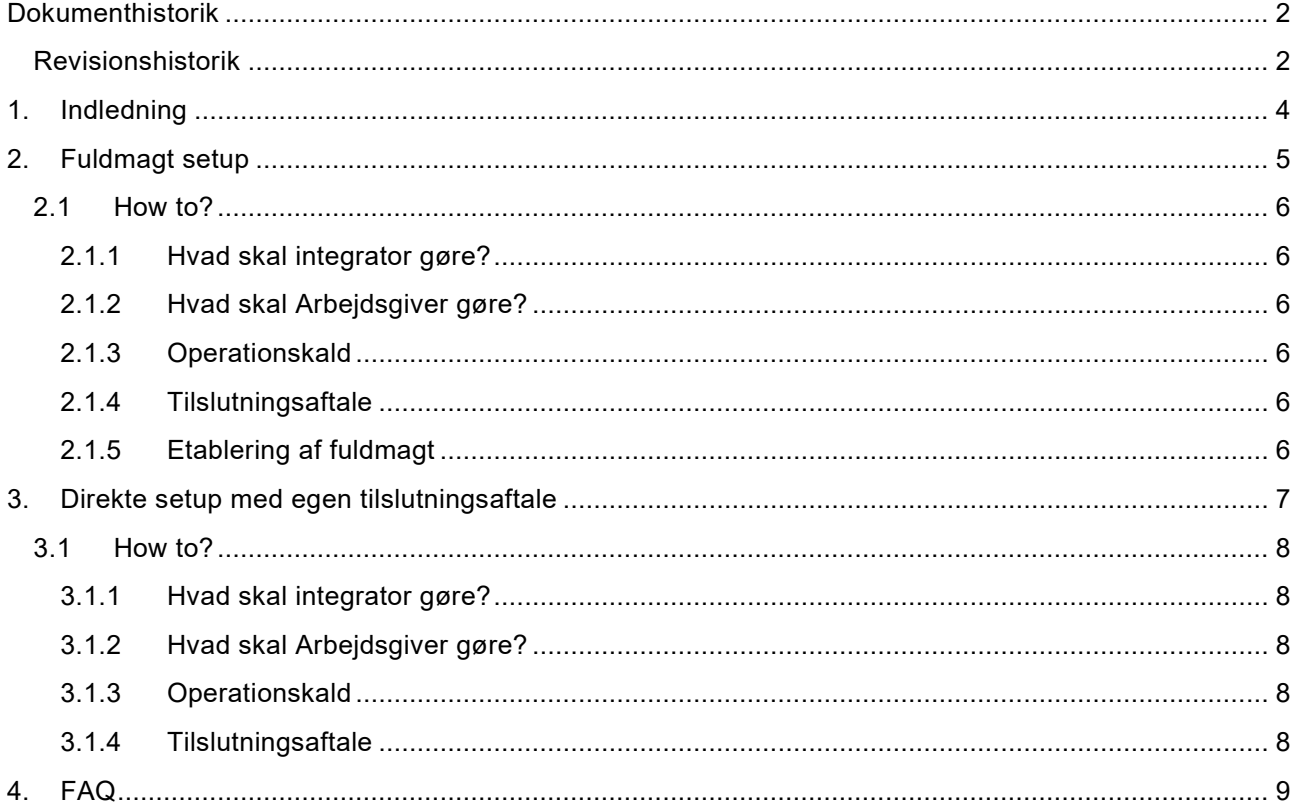

# <span id="page-3-0"></span>**1. Indledning**

Dette dokument beskriver hvordan Integratorer kan tilgå webservices udstillet af Ny Easy. Dokumentet beskriver de forskellige muligheder for at anvende flowet og har til formål at give Integratorerne et overblik og forståelse i forhold til at etablere webservice kald mod ATP.

Webservice kaldet foregår som et signeret kald over HTTPS. Som Integratorer, har I mulighed for at anvende flowet på forskellige måder afhængigt af, hvordan jeres løsning er etableret overfor Arbejdsgiveren.

- **"Fuldmagt setup"**: Dette setup skal anvendes, når det er Integrator, der håndterer arbejdsskader for Arbejdsgiver via en "central" løsning
- **"Direkte setup med egen tilslutningsaftale"**: Dette setup skal benyttes, når det er Arbejdsgiver, der selv anmelder via en "decentralt" løsning fra Integrator

Det springende punkt her er, om arbejdsskaden registres via Integrators IP-adresse eller via Arbejdsgivers egen IP-adresse. Hvis arbejdsskaden registreres via Arbejdsgivers egen IP-adresse, skal Arbejdsgiver foretage direkte setup med egen tilslutningsaftale og eget certifikat.

De to setup uddybes i de næste afsnit.

# <span id="page-4-0"></span>**2. Fuldmagt setup**

Dette setup skal bruges, når det er Integrator, der håndterer arbejdsskader for Arbejdsgiver. Arbejdsgiver skal give Integrator fuldmagt til at håndtere arbejdsskader, og denne fuldmagt skal registres hos Virk.dk. Integrator skal have et OCES2 certifikat samt underskrive en tilslutningsaftale mod ATP. I servicekaldet verificeres det (ved opslag mod Virk.dk), at der er givet fuldmagt til, at Integrator kan håndtere arbejdsskader for Arbejdsgiver.

I dette setup skal Arbejdsgiver ikke selv have etableret egen tilslutningsaftale og certifikat – men kan nøjes med en fuldmagt til Integrator.

Integrator har ansvaret for at sikre, at anmelder er autentificeret (via fx login autentificering i Integrators løsning)

Bemærk: Dette flow *vil kun kunne bruges*, når Integrator håndterer arbejdsskaderne via Integrators egen IP-adresse, da IP-adressen i Integrators OCES2 certifikat skal være fra den kaldende IP-adresse.

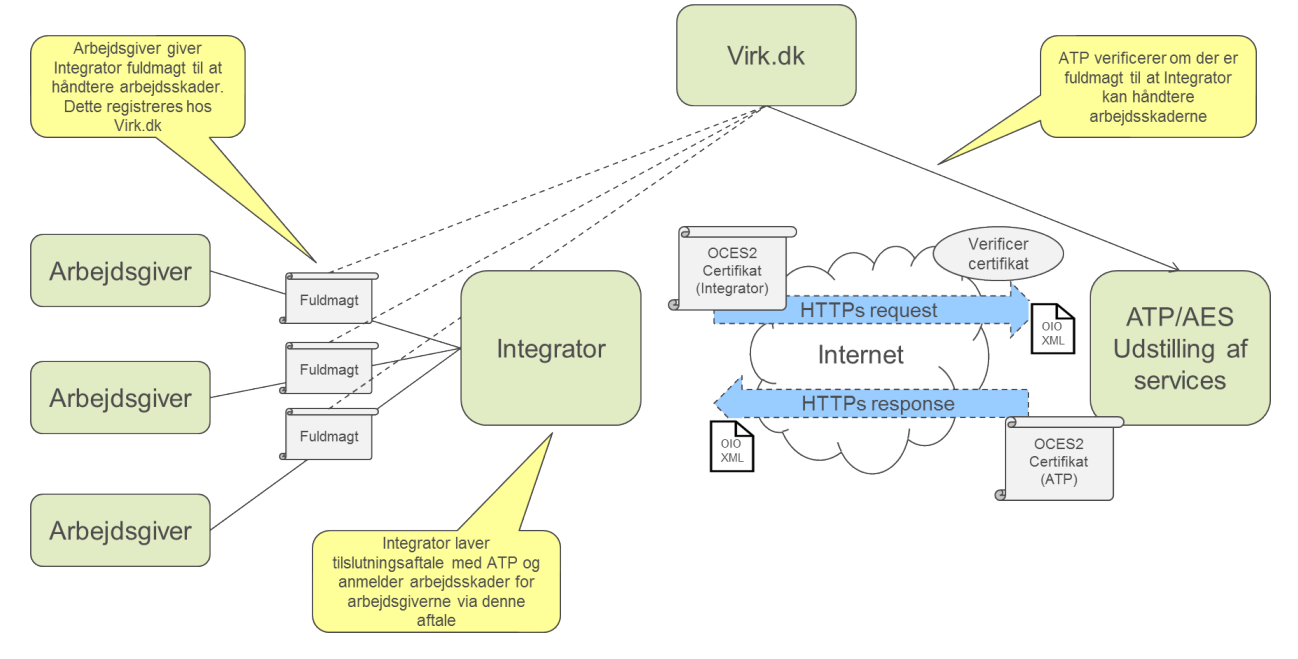

# <span id="page-5-0"></span>**2.1 How to?**

Det skitsers her, hvad der skal til for at få kaldet på plads.

## <span id="page-5-1"></span>**2.1.1 Hvad skal integrator gøre?**

For at få teknikken på plads skal Integrator:

- Underskrive en tilslutningsaftale mod ATP
- Have et OCES2 certifikat (enten et VOCES2- eller et FOCES2 certifikat)
- Sikre at anmelder er autentificeret (via fx login autentificering i Integrators løsning)
- Det anbefales at Integrator starter med at få ping-service til at virke, for at etablere "hul-igennem"

Herudover skal Integrator kommunikere til Arbejdsgiver, at Arbejdsgiver skal tildele fuldmagt til Integrator

## <span id="page-5-2"></span>**2.1.2 Hvad skal Arbejdsgiver gøre?**

• Tildele fuldmagt til Integrator via Virk.dk

## <span id="page-5-3"></span>**2.1.3 Operationskald**

For at imødekomme fuldmagts-setup'et er operationskaldene blevet udvidet med parameteren "AnmeIderIdentifikator", så det er muligt at angive en anmelder (Arbejdsgiver), der ikke er sammenfaldende med den, der indsender anmeldelsen (Integrator).

I operationskaldet skal det angives, hvem der er anmelder af arbejdsskaden. Når fuldmagts setup'et anvendes, skal der derfor være Arbejdsgivers CVR-nr, der angives i AnmeIderIdentifikator. Nedenfor er operationen OpretAnmeldelse klippet ind som eksempel.

#### **OpretAnmeldelse**

#### **Request**

```
AnmelderIdentifikator //Dette skal være Arbejdsgivers CVR-nr der angives
ArbejdsskadeStruktur
```
#### **Response**

EasyIdentifikator

## <span id="page-5-4"></span>**2.1.4 Tilslutningsaftale**

Tilslutningsaftale-skabelonen vil blive lagt op et offentligt sted. Indtil da vil den blive sendt direkte til alle Integratorer. Aftalen skal underskrives og returneres før der kan gives adgang til webservicekald i test og produktion.

## <span id="page-5-5"></span>**2.1.5 Etablering af fuldmagt**

Der er ved at blive udarbejdet en vejledning til at oprette en fuldmagt. Vejledningen lægges ud et offentligt sted, og det forventes, at vejledningen er klar i marts.

# <span id="page-6-0"></span>**3. Direkte setup med egen tilslutningsaftale**

Dette setup skal bruges, når det er Arbejdsgiver selv, der anmelder arbejdsskader via et decentralt system/software fra Integrator.

Arbejdsgiveren skal selv have et OCES2 certifikat og underskrive egen tilslutningsaftale mod ATP. Herudover skal Integrator muliggøre, at Arbejdsgivers certifikat kan anvendes i løsningen.

I dette setup skal Arbejdsgiver ikke tildele Integrator fuldmagt. Derimod skal Integrator implementere funktionalitet, så Arbejdsgivers certifikat kan bruges i løsningen.

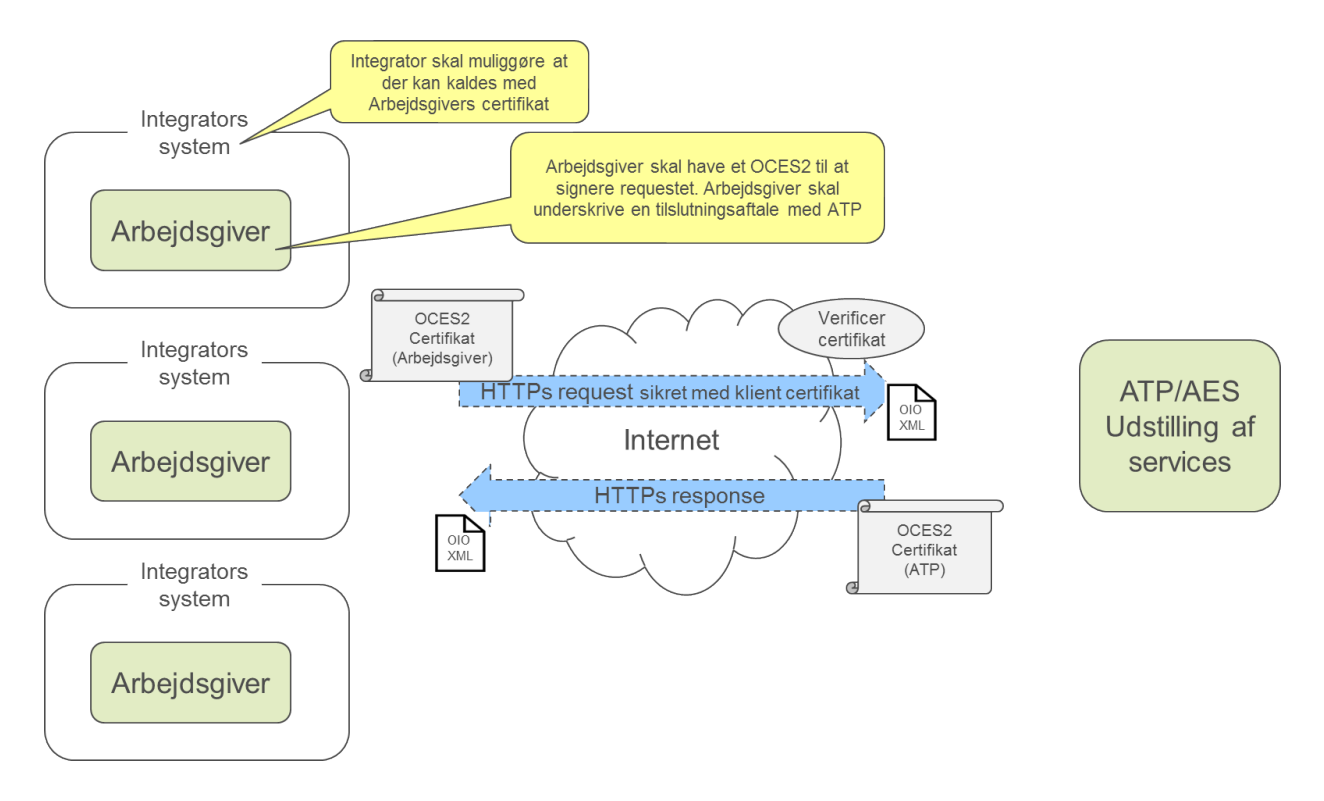

# <span id="page-7-0"></span>**3.1 How to?**

Det skitsers her, hvad der skal til for at få kaldet på plads.

## <span id="page-7-1"></span>**3.1.1 Hvad skal integrator gøre?**

For at få teknikken på plads skal Integrator:

- Implementere software der kan lave webservice kald med brug af udskifteligt certifikat (fra Arbejdsgiver)
- Herudover skal Integrator kommunikere til Arbejdsgiver, hvad de skal gøre (listet nedenfor)

## <span id="page-7-2"></span>**3.1.2 Hvad skal Arbejdsgiver gøre?**

For at få teknikken på plads skal Arbejdsgiver:

- Underskrive en tilslutningsaftale mod ATP
- Have et OCES2 certifikat (enten et VOCES2- eller et FOCES2 certifikat)
- Have installeret Integrators software, så det er konfigureret til at bruge Arbejdsgivers certifikat

## <span id="page-7-3"></span>**3.1.3 Operationskald**

For at imødekomme fuldmagts-setup'et er operationskaldene blevet udvidet med parameteren "AnmeIderIdentifikator".

I dette brugsflow af kaldet, hvor Arbejdsgiver selv har et certifikat og tilslutningsaftale, vil der være sammenfald mellem den, der anmelder (Arbejdsgiver) og CVR-nr i certifikatet.

For at bevare et ens operationskald, er det dog valgt at Arbejdsgivers CVR-nr også eksplicit skal angives i dette setup. Nedenfor er operationen OpretAnmeldelse klippet ind som eksempel.

#### **OpretAnmeldelse**

#### **Request**

```
AnmelderIdentifikator //Dette skal være Arbejdsgivers CVR-nr der angives
ArbejdsskadeStruktur
```
#### **Response**

EasyIdentifikator

## <span id="page-7-4"></span>**3.1.4 Tilslutningsaftale**

Tilslutningsaftale-skabelonen vil blive lagt op et offentligt sted. Indtil da vil den blive sendt direkte til alle Integratorer. Aftalen skal underskrives og returneres før der kan gives adgang til webservicekald i test og produktion.

# <span id="page-8-0"></span>**4. FAQ**

- Q: Vi (Integrator) er de eneste, der bruger løsningen. Hvordan skal vi implementere kaldet?
	- o A: I skal underskrive en tilslutningsaftale og have eget OCES2 certifikat til kald af webservices.
- Q: Vi (Arbejdsgiver) anvender et 3. part software til at indrapportere vores arbejdsskader i, og vi vil ikke fuldmagtsoverdrage vores arbejdsskaderettigheder – hvad gør vi så?
	- o A: I kan sagtens få jeres egen tilslutningsaftale med eget certifikat det kræver blot at 3. part leverandøren (Integrator) understøtter at kunne bruge et variabelt certifikat. Leverandøren (Integrator) skal implementeres setup "Direkte setup med egen tilslutningsaftale"
- Q: Vi (Integrator) opsamler arbejdsskader fra flere forskellige steder i landet (samme virksomhed). Det bliver herefter opsamlet og sendt til EASY. Hvordan skal vi implementere kaldet?
	- o A: I skal implementeres setup "Direkte setup med egen tilslutningsaftale"
- Q: Er det muligt at sætte flere IP-adresser på i en tilslutningsaftale?
	- o A: Ja, det er det.